## **OpenVZ**

- [OpenVZ kernel na Debianu](https://wiki.spoje.net/doku.php/howto/vps/openvz/debian_openvz_kernel)
- [OpenVZ nejpoužívanější příkazy](https://wiki.spoje.net/doku.php/howto/vps/openvz/openvz_commands)
- [OpenVZ a Firewall](https://wiki.spoje.net/doku.php/howto/vps/openvz/openvz_iptables)
- [OpenVZ Nastavení sítě](https://wiki.spoje.net/doku.php/howto/vps/openvz/openvz_networking)
- [OpenVZ adresare a disky](https://wiki.spoje.net/doku.php/howto/vps/openvz/openvz_tmpfs)
- [OpenVZ řešení problémů](https://wiki.spoje.net/doku.php/howto/vps/openvz/openvz_troubleshooting)
- [OpenVZ Web Panel na Debianu](https://wiki.spoje.net/doku.php/howto/vps/openvz/openvz_web_panel)

## **Odkazy**

- <http://wiki.openvz.org>
- [openvz-users-guide.pdf](https://wiki.spoje.net/lib/exe/fetch.php/howto/vps/openvz-users-guide.pdf) (muze byt neaktualni)

From: <https://wiki.spoje.net/> - **SPOJE.NET**

Permanent link: **<https://wiki.spoje.net/doku.php/howto/vps/openvz/start>**

Last update: **2016/10/29 23:05**

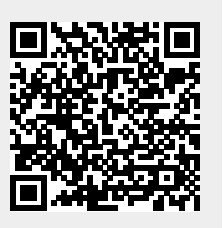